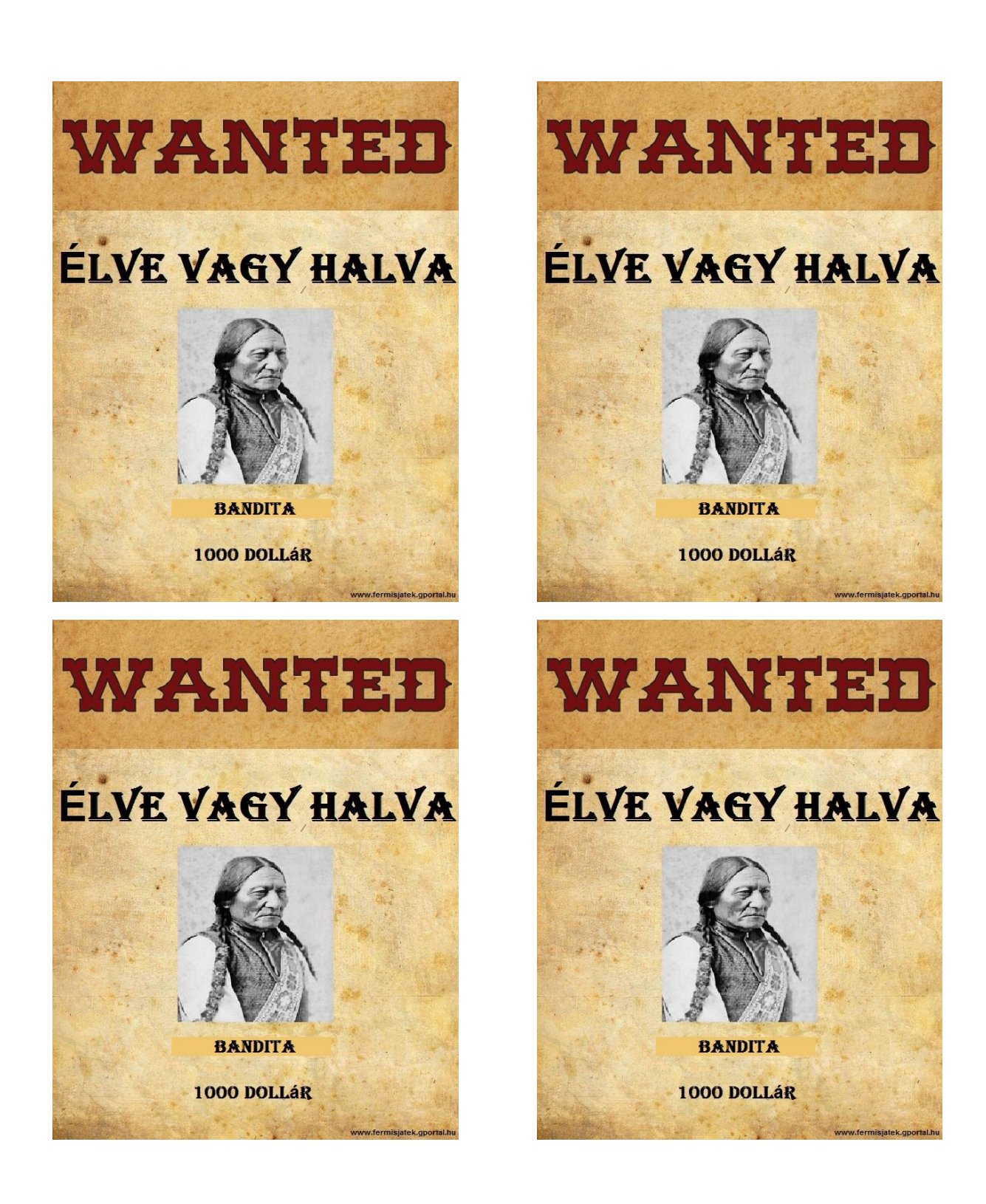

**10 oldalt kell nyomtatni belőle. (40 DB)**